## **Где скачать AnyDesk (ЭниДеск)?**

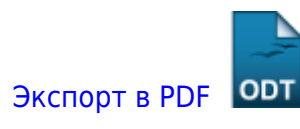

Дата создания: 2022/07/05 13:41 (C) mihanik

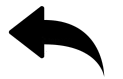

## **Ответ:**

Тут: <https://anydesk.com/ru/downloads/windows>

[Наверх](#page--1-0)

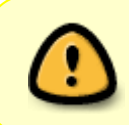

В моей WIKI постоянно ведётся какая-то работа со статьями. Если у вас возникли вопросы или замечания, можете их отправлять на почту **support@mihanik.net**

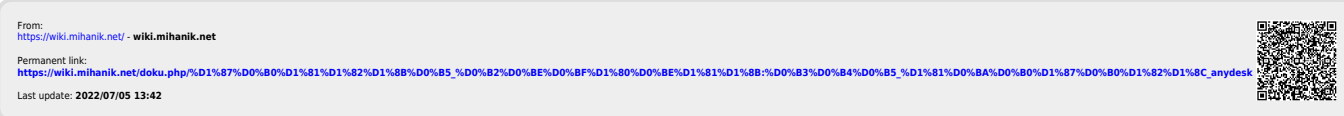